$DFSORT/ VSE$  and  $\mathbb{Z} \mathbb{B} \mathbb{H}$ 

# Reference Summary

*Version 3 Release 4*

 $DFSORT/ VSE$  and  $\mathbb{Z} \mathbb{B} \mathbb{H}$ 

# Reference Summary

*Version 3 Release 4*

#### **Note!**

Before using this information and the product it supports, be sure to read the general information under "Notices" on page v.

#### **Fourth Edition (May 1998)**

This edition replaces and makes obsolete the previous edition, SX26-6008-02. The technical changes for this edition are indicated by a vertical bar to the left of a change. A vertical bar to the left of a figure caption indicates that the figure has been changed. Editorial changes that have no technical significance are not noted.

This edition applies to Version 3 Release 4 of DFSORT/VSE, 5746-SM3, and to any subsequent releases until otherwise indicated in new editions or technical newsletters. The information in this summary is compiled from *DFSORT/VSE Application Programming Guide*, SC26-7040-03. Make sure you are using the correct edition for the level of the product.

Order publications through your IBM representative or the IBM branch office serving your locality. Publications are not stocked at the address below.

A form for readers' comments is provided at the back of this publication. If the form has been removed, address your comments to:

International Business Machines Corporation RCF Processing Department G26/026 5600 Cottle Road San Jose, CA, 95193-0001 U.S.A.

When you send information to IBM, you grant IBM a nonexclusive right to use or distribute the information in any way it believes appropriate without incurring any obligation to you.

#### **Copyright International Business Machines Corporation 1976, 1998. All rights reserved.**

Note to U.S. Government Users — Documentation related to restricted rights — Use, duplication or disclosure is subject to restrictions set forth in GSA ADP Schedule Contract with IBM Corp.

# **Contents**

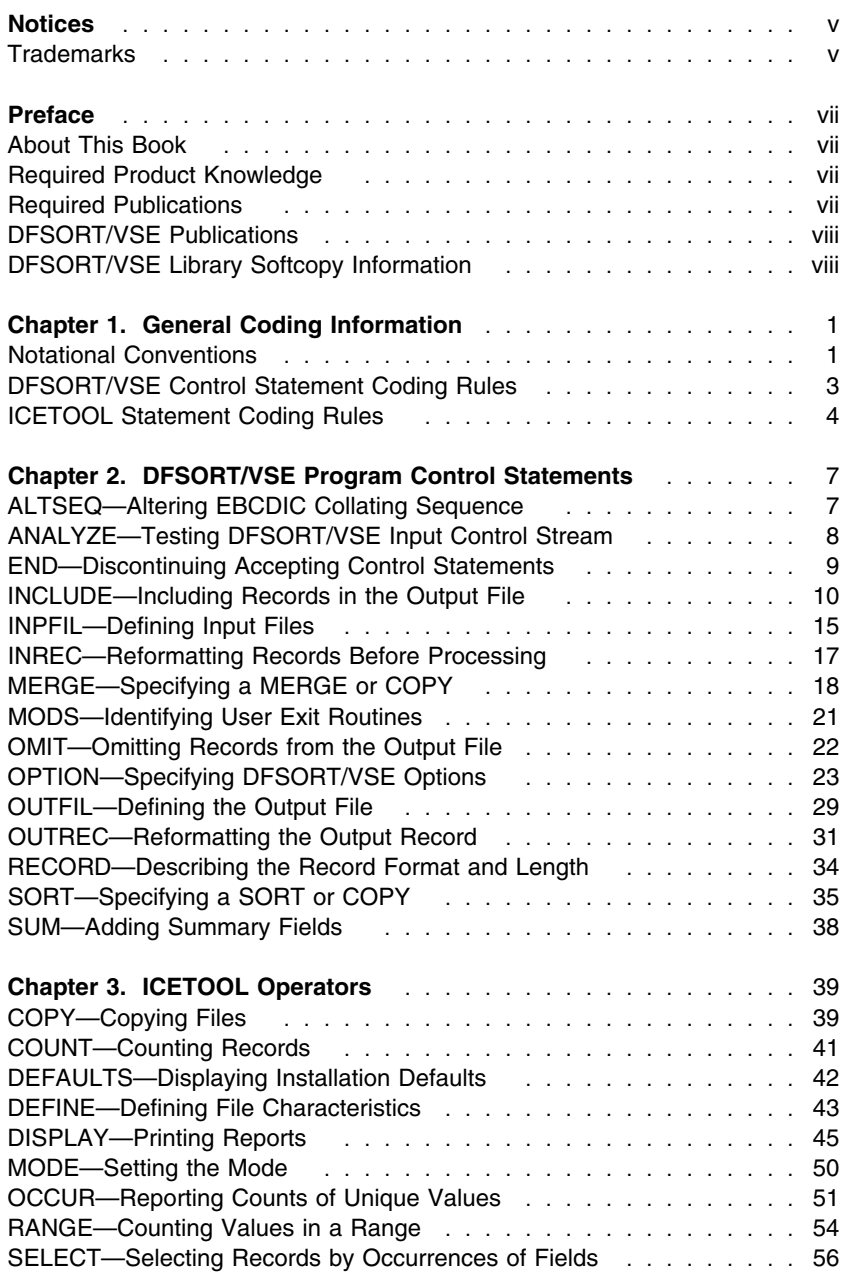

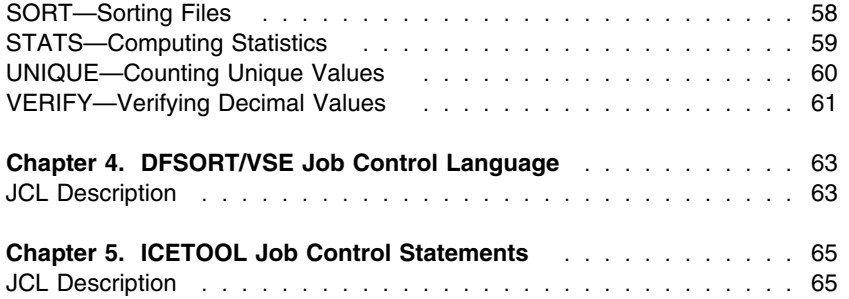

## **Notices**

References in this publication to IBM products, programs, or services do not imply that IBM intends to make these available in all countries in which IBM operates. Any reference to an IBM product, program, or service is not intended to state or imply that only that IBM product, program, or service may be used. Subject to IBM's valid intellectual property or other legally protectable rights, any functionally equivalent product, program, or service may be used instead of the IBM product, program, or service. The evaluation and verification of operation in conjunction with other products, programs, or services, except those expressly designated by IBM, are the responsibility of the user.

IBM may have patents or pending patent applications covering subject matter in this document. The furnishing of this document does not give you any license to these patents. You can send license inquiries, in writing, to the IBM Director of Licensing, IBM Corporation, 500 Columbus Avenue, Thornwood, NY 10594, U.S.A.

## **Trademarks**

The following terms are trademarks of the IBM Corporation in the United States or other countries or both:

DFSORT IBM

Language Environment VSE/ESA

## **Preface**

## **About This Book**

This book summarizes the DFSORT/VSE program control statements, ICETOOL operators, and job control language (JCL) detailed in *DFSORT/VSE Application Programming Guide*, order number SC26-7040, which should be referred to for detailed information on DFSORT/VSE program control statements, ICETOOL operators, and the JCL to be used with DFSORT/VSE.

## **Required Product Knowledge**

To use this book effectively, you should be familiar with the concepts and material presented in the *DFSORT/VSE Application Programming Guide*. The *DFSORT/VSE Application Programming Guide* provides general-use programming interfaces which allow you to write programs using DFSORT/VSE. This manual assumes you know how to develop DFSORT/VSE applications.

You should be familiar with:

- DFSORT/VSE program control statements
- ICETOOL operators
- Job control language statements

#### **Required Publications**

You should be familiar with the information presented in the following publications:

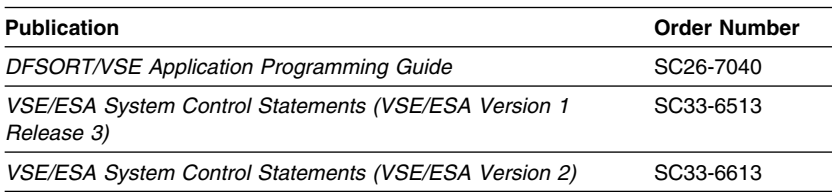

## **DFSORT/VSE Publications**

The *DFSORT/VSE Reference Summary* is a part of a more extensive DFSORT/VSE library. These books can help you work with DFSORT/VSE more effectively.

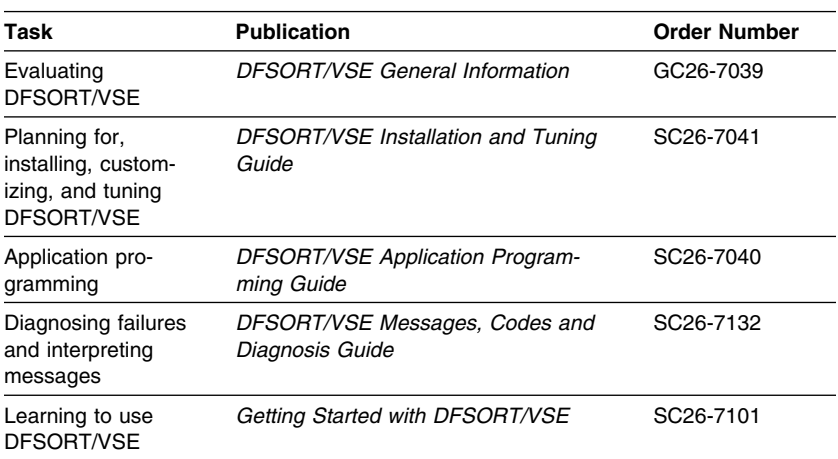

You can order a complete set of DFSORT/VSE publications with the order number SBOF-6130, except for *DFSORT/VSE Licensed Program Specifications* (GC26-7038), which must be ordered separately.

## **DFSORT/VSE Library Softcopy Information**

A softcopy version of the DFSORT/VSE library is available on the CD-ROM shown in the table that follows. The *IBM Online Library VSE Collection* contains all of the DFSORT/VSE books for Releases 2, 3, and 4, with the exception of the *DFSORT/VSE Reference Summary*, and books from other VSE libraries.

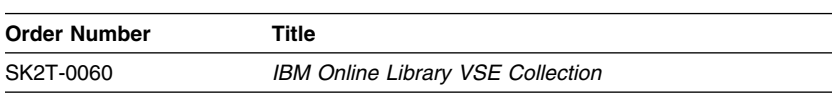

**General Coding Information Notational Conventions**

# **Chapter 1. General Coding Information**

#### **Notational Conventions**

The syntax diagrams in this book are designed to make coding DFSORT/VSE program control statements simple and unambiguous. The lines and arrows represent a path or flowchart that connects operators, parameters, and delimiters in the order and syntax in which they must appear in a completed statement. Construct a statement by tracing a path through the appropriate diagram that includes all the parameters you need, and code them in the order that the diagram requires you to follow. Any path through the diagram gives you a correctly coded statement, if you observe these conventions:

- Read the syntax diagrams from left to right and from top to bottom.
- Begin coding your statement at the spot marked with the double arrowhead.

--────

─────-

-─────

 A single arrowhead at the end of a line indicates that the diagram continues on the next line or at an indicated spot.

A continuation line begins with a single arrowhead.

- Strings in upper-case letters, and punctuation (parentheses, apostrophes, and so on), must be coded exactly as shown.
- Strings in all lowercase letters represent information that you supply.
- Required parameters appear on the same horizontal line (the main path) as the operator, while optional parameters appear in a branch below the main path.

### **Notational Conventions**

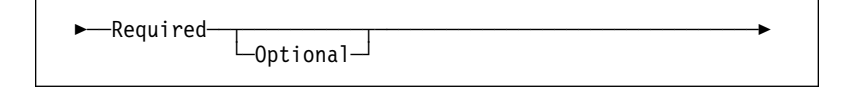

 Where you can make one choice between two or more parameters, the alternatives are stacked vertically.

--─Operator─────Required─Choice─1<br>──Required─Choice─2-──────────────────────────── -Required-Choice-2-⊣ ├─Optional-Choice-1<br>- Required-Choice-3- Cptional-Choice-2 -Optional─Choice─2-

If one choice within the stack lies on the main path (as in the example above, left), you *must* specify one of the alternatives. If the stack is placed below the main path (as in the example above, right), then selections are optional, and you can choose either one or none of them.

 The repeat symbol shows where you can return to an earlier position in the syntax diagram to specify a parameter more than once (see the first example below), to specify more than one choice at a time from the same stack (see the second example below), or to nest parentheses (see the third example below).

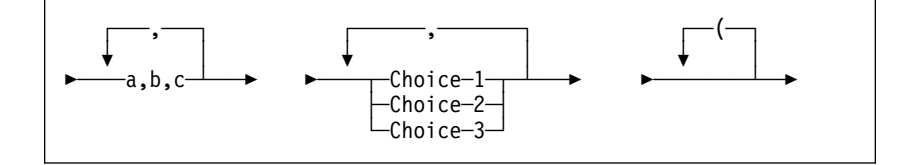

Do not interpret a repeat symbol to mean that you can specify incompatible parameters.

Use any punctuation or delimiters that appear within the repeat symbol to separate repeated items.

 A double arrowhead at the end of a line indicates the end of the syntax diagram.

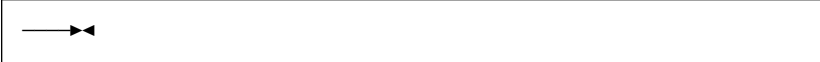

## **DFSORT/VSE Control Statement Coding Rules**

## **DFSORT/VSE Control Statement Coding Rules**

See *DFSORT/VSE Application Programming Guide* for complete details on coding DFSORT/VSE program control statements.

## **Coding Restrictions**

The following rules apply to control statement preparation:

- Labels, operators, and operands must be in uppercase EBCDIC.
- Column 1 of each control statement can be used only for a label.
- Labels must begin in column 1 and conform to operating system requirements for statement labels.
- The entire operator must be contained on the first line of a control statement.
- The first operand must begin on the first line of a control statement. The last operand in a statement must be followed by at least one blank.
- Blanks are not allowed in operands. Anything following a blank is considered part of the remark field.
- In general, values can contain no more than eight alphanumeric characters. Values that specify record counts (such as those for SKIPREC and STOPAFT option) or storage requirements (such as those for STORAGE, GVSIZE, GVSRLOW, and GVSRANY options) can contain up to 10 digits (the maximum value is 2147483647). Values specified for LOCALE can contain up to 32 alphanumeric characters.
- Commas, equal signs, parentheses, and blanks can be used only as delimiters. They can be used in values only if the values are constants.
- Each type of control statement can appear only once for each execution of DFSORT/VSE.

## **ICETOOL Statement Coding Rules**

## **ICETOOL Statement Coding Rules**

See *DFSORT/VSE Application Programming Guide* for complete details on coding ICETOOL statements.

### **Comment Statements**

- A control statement with an asterisk (\*) in column 1 is treated as a comment statement. It is printed with the other ICETOOL statements, but otherwise not processed.
- A statement with blanks in columns 1 through 72 is treated as a blank statement. It is ignored since ICETOOL prints blank lines where appropriate.

## **Operator Statements**

The general format for all ICETOOL operator statements is:

OPERATOR operand ... operand

where each operand consists of KEYWORD(parameter, parameter...) or just KEYWORD. Any number of operators can be specified.

The following rules apply for operator statements:

- The operator and operands must be in uppercase EBCDIC.
- The operator must be specified first.
- One blank is required between the operator and the first operand.
- One blank is required between operands.
- Any number of blanks can be specified before or after the operator or any operand, but blanks cannot be specified anywhere else, except within quoted character strings.
- Parentheses must be used where shown. Commas or semicolons must be used where commas are shown.
- Operands can be in any order.
- Columns 1-72 are scanned; columns 73-80 are ignored.
- Continuation can be indicated by a dash (-) **after** the operator or after any operand. The next operand must then be specified on the next line. For example:

```
SORT FROM(ININ) -
TO(OUTPUT1,OUTPUT2,OUTPUT3) -
USE
```
## **ICETOOL Statement Coding Rules**

Any characters specified after the dash are ignored. Each operand **must** be completely specified on one line.

## **DFSORT/VSE Section**

A DFSORT/VSE section must be used to supply the DFSORT/VSE control statements for a SORT operation, and can be used to supply DFSORT/VSE control statements for a COPY or COUNT operation. The USE operand must be specified to indicate that a DFSORT/VSE section immediately follows the associated ICETOOL statement in the SYSIPT file or Parameter List.

A DFSORT/VSE section contains the following three parts:

- A USTART delimiter statement
- DFSORT/VSE control statements
- A UEND delimiter statement

The USTART delimiter statement indicates the start of the DFSORT/VSE section. It is required for every DFSORT/VSE section.

The UEND delimiter statement indicates the end of the DFSORT/VSE section. It is required for every DFSORT/VSE section.

A DFSORT/VSE section can contain comment and blank statements.

**ICETOOL Statement Coding Rules**

## **DFSORT/VSE Program Control Statements ALTSEQ**

# **Chapter 2. DFSORT/VSE Program Control Statements**

## **ALTSEQ—Altering EBCDIC Collating Sequence**

 $\begin{array}{ccc} \begin{array}{ccc} \hline \end{array} \end{array}$ --──ALTSEQ──CODE=──(─ ─ ───*fftt*─ ─)───────────────────────────- ┴

 **Example** 

ALTSEQ CODE=(5BEA)

The character  $$(X'5B')$  is to collate at position  $X'EA'$ , that is, after uppercase Z (X'E9').

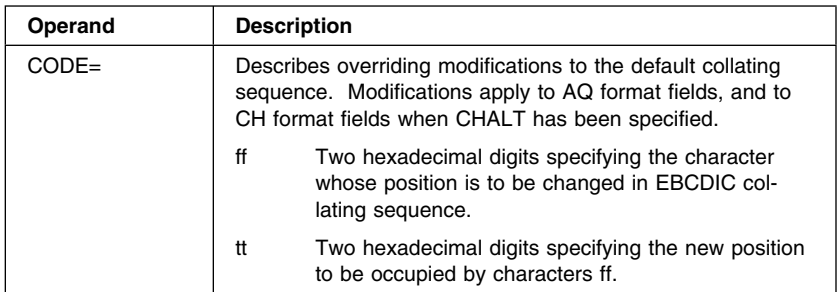

## **ANALYZE—Testing DFSORT/VSE Input Control Stream**

# **ANALYZE—Testing DFSORT/VSE Input Control Stream**

 $\overline{\phantom{a}}$ 

>>—ANALYZE—CALC─────────────────<del>─</del>

## **Example**

ANALYZE CALC

Produces all diagnostic messages, issues message ILU029A ANALYZE END, and terminates with a return code of 16.

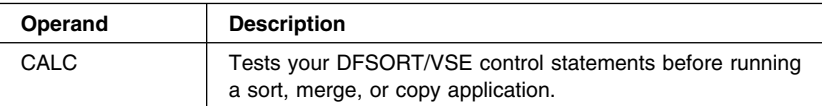

## **END—Discontinuing Accepting Control Statements**

ы

## **END—Discontinuing Accepting Control Statements**

--──END───────────────────────────────────────────────────────────────────────-

 **Example** 

END

Allows DFSORT/VSE to discontinue accepting control statements. Any statements (for example, control statements, JCL statements except /\*, and so on) between the END and /\* are read by DFSORT/VSE but not processed.

# **INCLUDE—Including Records in the Output File**

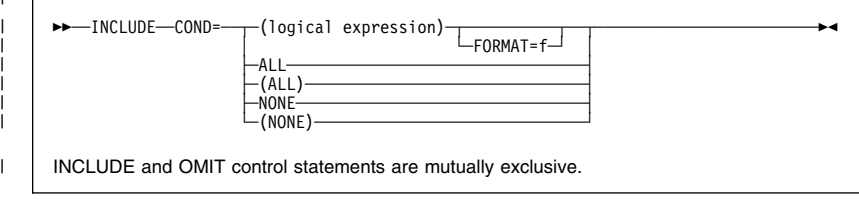

Logical expression is one or more relational conditions:

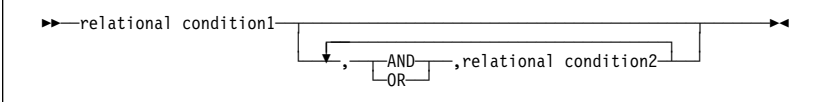

Relational conditions are of three types:

## **1) Comparison**

|

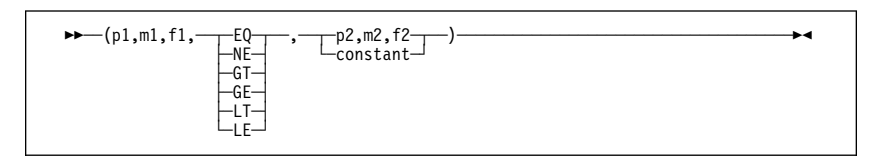

#### Or, if FORMAT is used:

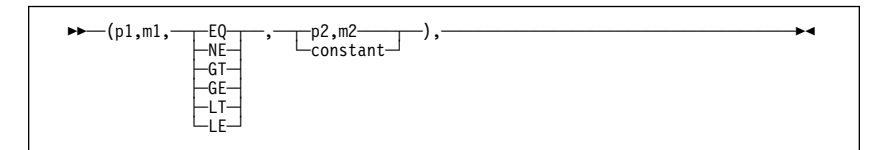

## **2) Substring comparison**

--──(p1,m1,SS,─ ─ ─┬ ┬ ─EQ─ ─,──constant──)────────────────────────────────────────- └┘ ─NE─  $\overline{\phantom{a}}$ 

## Or, if FORMAT=SS is used:

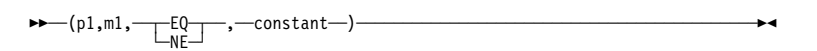

# **3) Bit Logic**

## **Method 1: Bit Operator**

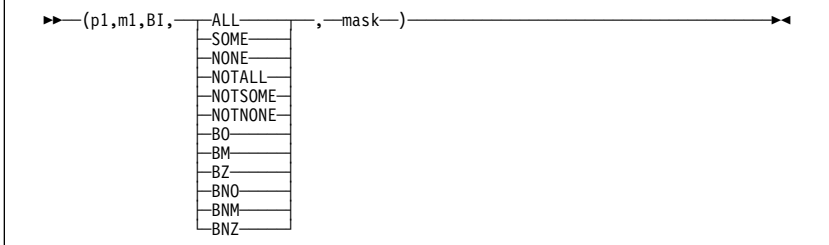

## Or, if FORMAT=BI is used:

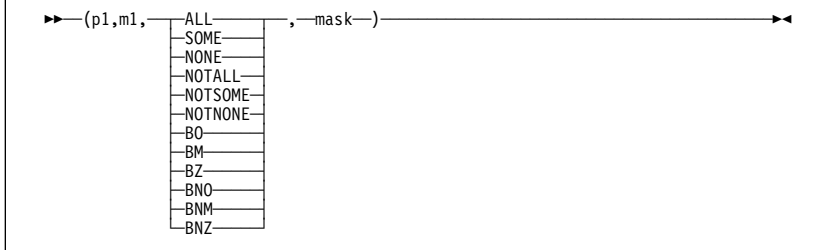

### **Method 2: Bit Comparison**

-- $-(\text{p1,m1,BI},\text{---EQ--},\text{--constant--})\text{---}\text{---}\text{---} \text{---} \text{---}$  $\overline{\phantom{a}}$  $L_{\text{NE}}$ 

#### Or, if FORMAT=BI is used:

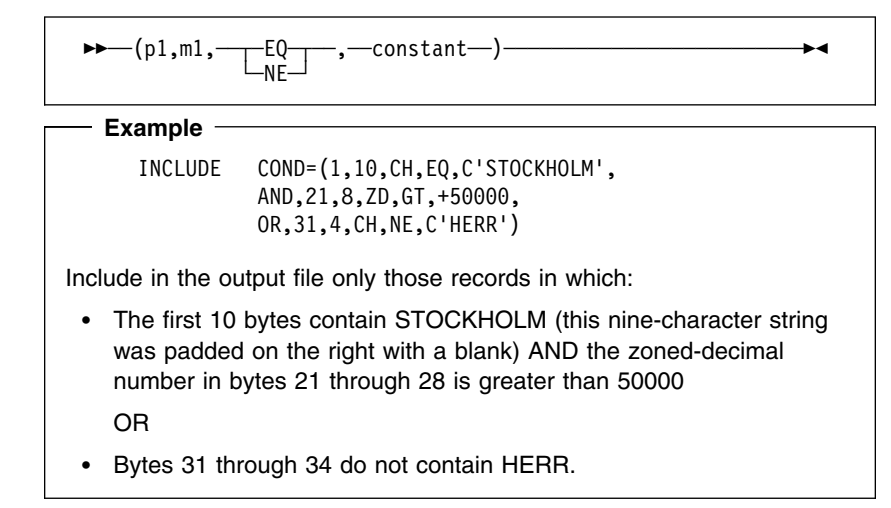

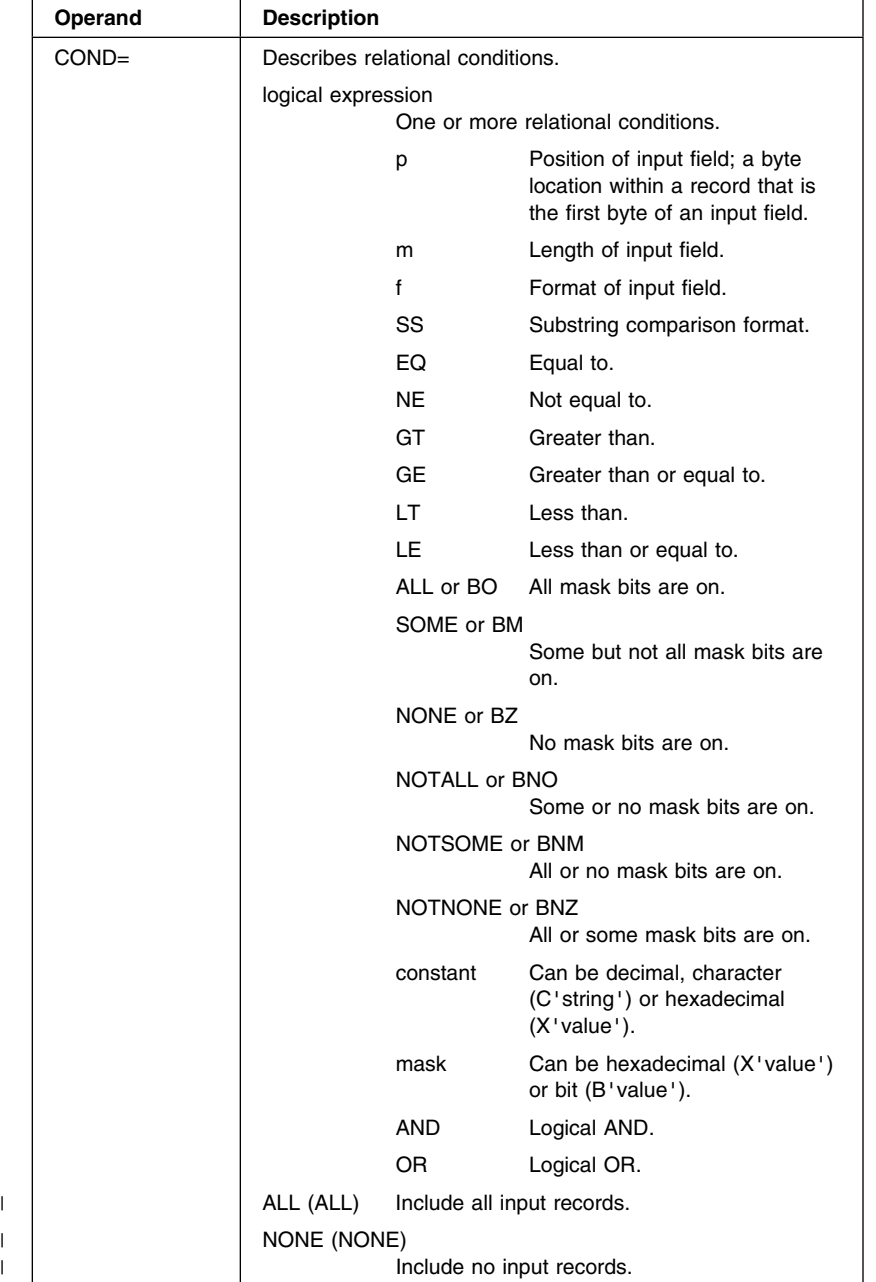

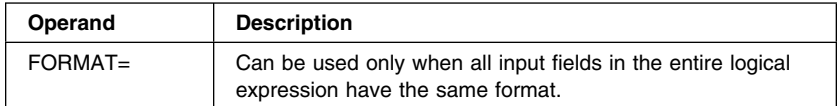

# **Compare Field Formats and Lengths for INCLUDE**

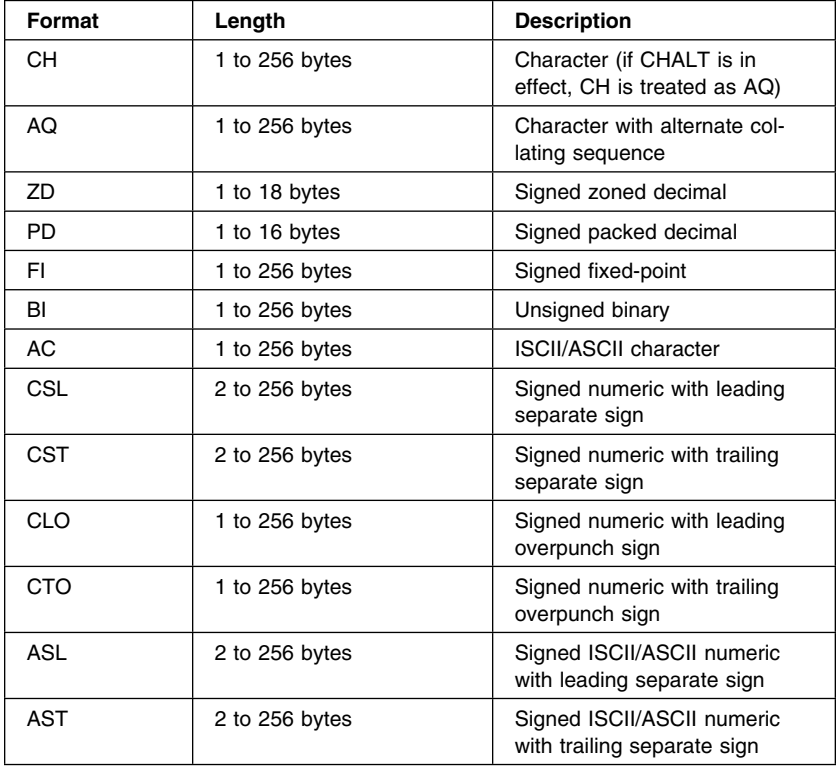

## **INPFIL—Defining Input Files**

#### **INPFIL—Defining Input Files** ┌┐ ─,──────────────────────────────  $\blacktriangleright$  $-BLKSIZE=n-$ ──┴──★◀  $-BUFOFF=n-$ ─BYPASS───────<br>─CLOSE=──┬─RWD  $-CLOSE=$  ││ ├ ┤ ─UNLD── -NORWD- $-DATA=$  ││ └ ┘ ─A─ ├┤ ─EXIT───────────────────── ─NOCHAIN─────<br>─OPEN=──┬─RWD  $-$ OPEN= ││ └ ┘ ─NORWD─ -SPAN- $-70L -V0$ LUME=n- ││ │ │ ┌ ┐ ─,─ └─VOLUME=<br>-VSAM  $\cup$   $\cup$   $\vee$   $\vee$

## **Example**

INPFIL VOLUME=(3,5,2,1),BLKSIZE=400,OPEN=NORWD, BYPASS,DATA=A,BUFOFF=99

The four input files consist of three, five, two, and one unlabeled tape volumes respectively; block size is 400 bytes; the first volume of each input file is not to be rewound before being read; incorrectly read input data blocks are to be ignored; input data is ISCII/ASCII; and each block has a buffer offset of 99 bytes.

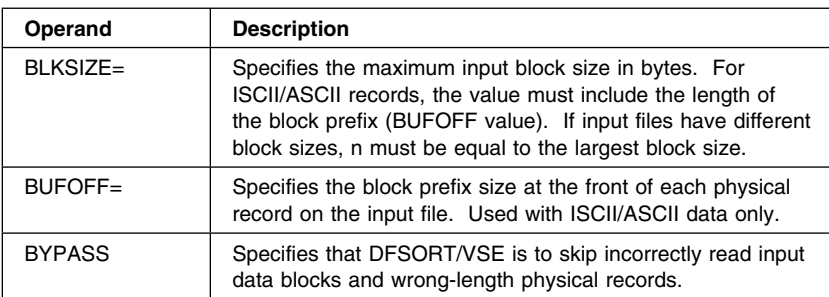

# **INPFIL—Defining Input Files**

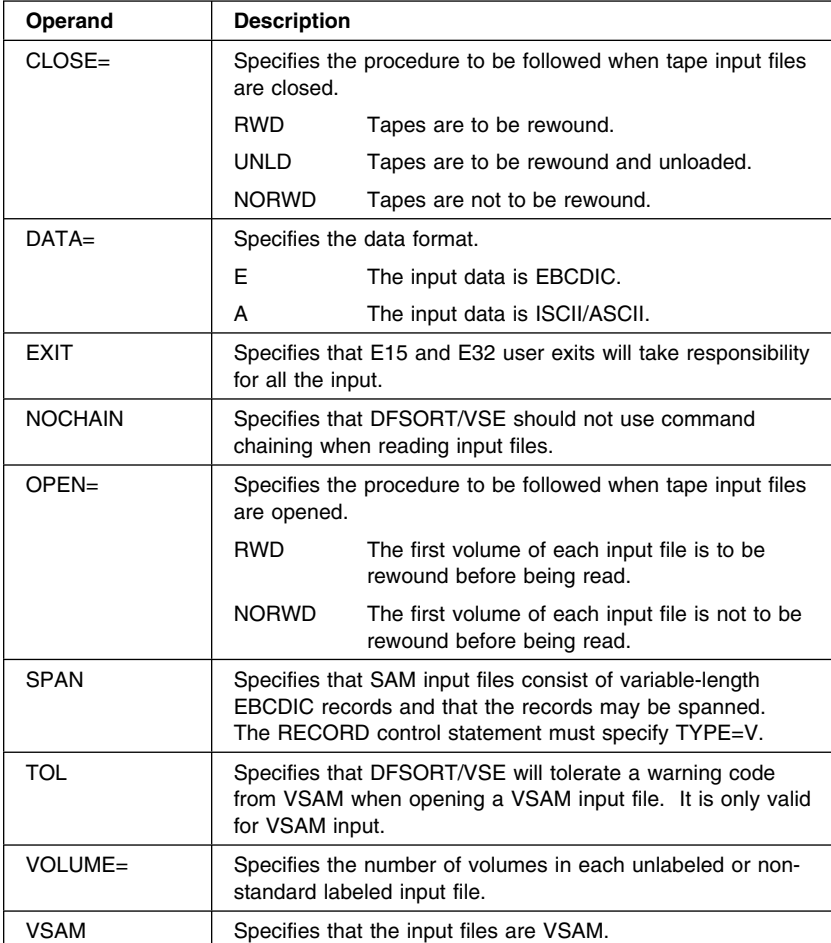

## **INREC—Reformatting Records Before Processing**

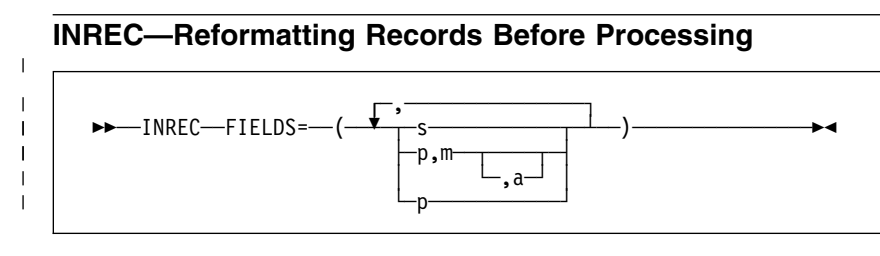

## **Example**

INREC FIELDS=(20,4,12,3)

Reformats input records, position 20 through 23 and position 12 through 14, into position 1 through 4 and 5 through 7, respectively.

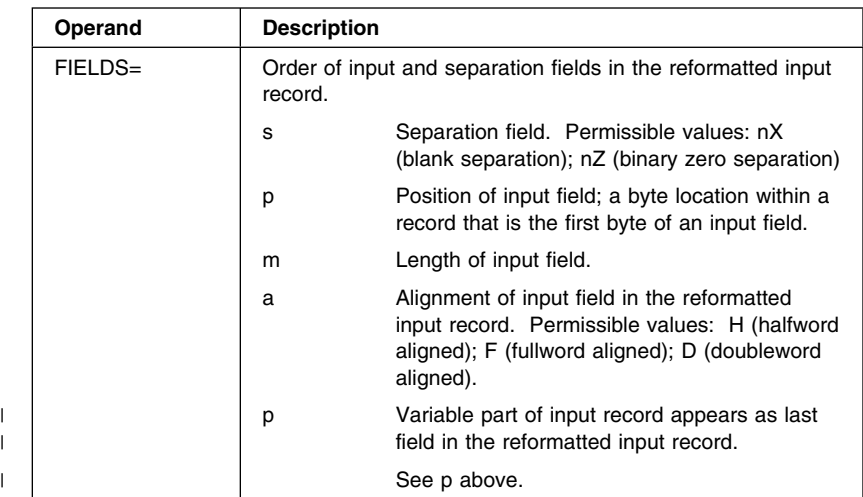

## **MERGE—Specifying a MERGE or COPY**

# **MERGE—Specifying a MERGE or COPY**

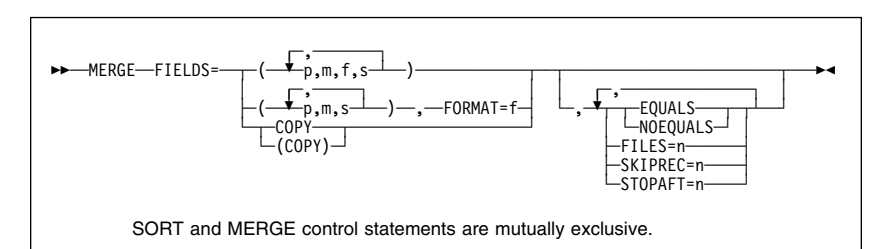

## **Example**

MERGE FIELDS=(2,5,CH,A),FILES=3

The control field begins on byte 2 of each record in the input files. The field is 5 bytes long and contains character (EBCDIC) data that has been presorted in ascending order.

Three files are merged.

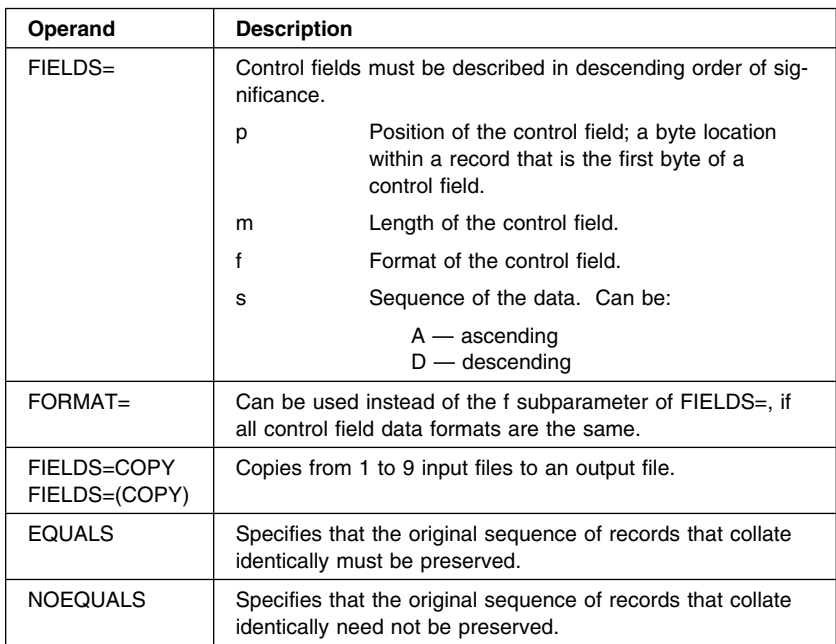

# **MERGE—Specifying a MERGE or COPY**

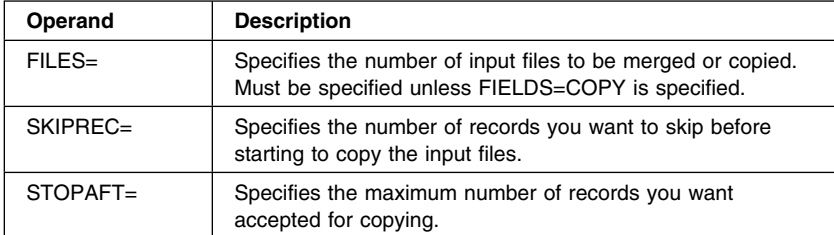

## **Control Field Formats for MERGE**

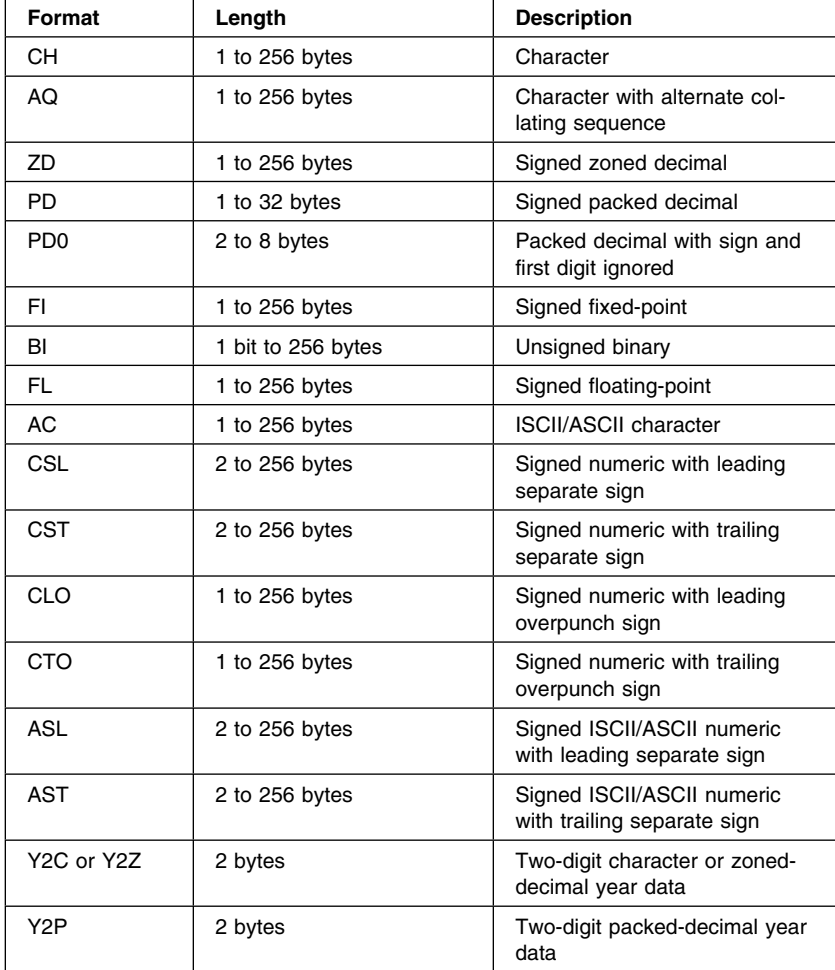

# **MERGE—Specifying a MERGE or COPY**

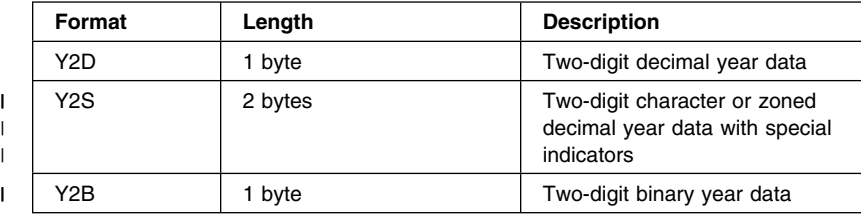

**20** DFSORT/VSE Reference Summary

## **MODS—Identifying User Exit Routines**

# **MODS—Identifying User Exit Routines**

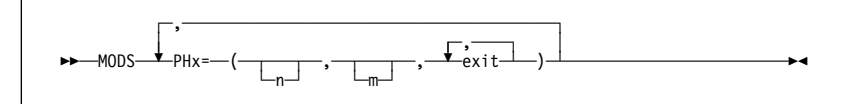

## **Example**

MODS PH3=(,,E31,E35)

 $\parallel$  User exit routines specified for the final merging phase. The user exit  $\parallel$  routines are already in virtual storage, so the name and loading information for the routines are not included. Preloaded user exit routines (which are executed at user exits E31 and E35) are used only for sort or merge applications that are invoked by another program.

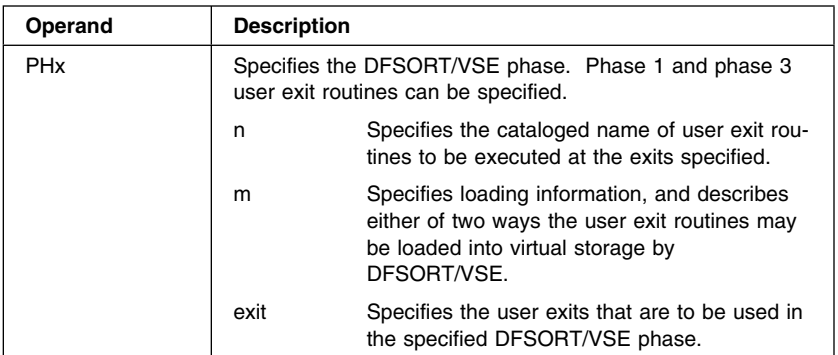

Chapter 2. DFSORT/VSE Program Control Statements **21**

## **OMIT—Omitting Records from the Output File**

# **OMIT—Omitting Records from the Output File**

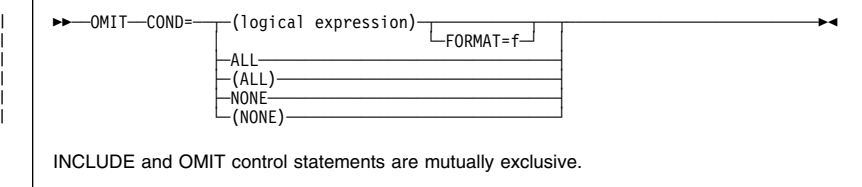

See INCLUDE control statement for more detailed syntax, descriptions of operands, and compare field formats.

#### **Example**

|

OMIT COND=(1,10,CH,EQ,C'STOCKHOLM',&,(21,8,ZD,GT,+50000,|, 31,4,CH,NE,C'HERR'))

Omit from the output file those records in which:

• The first 10 bytes contain STOCKHOLM (this nine-character string was padded on the right with a blank)

AND

 The zoned-decimal number in bytes 21 through 28 is greater than 50000 OR bytes 31 through 34 do not contain HERR.

## **OPTION—Specifying DFSORT/VSE Options**

# **OPTION—Specifying DFSORT/VSE Options**

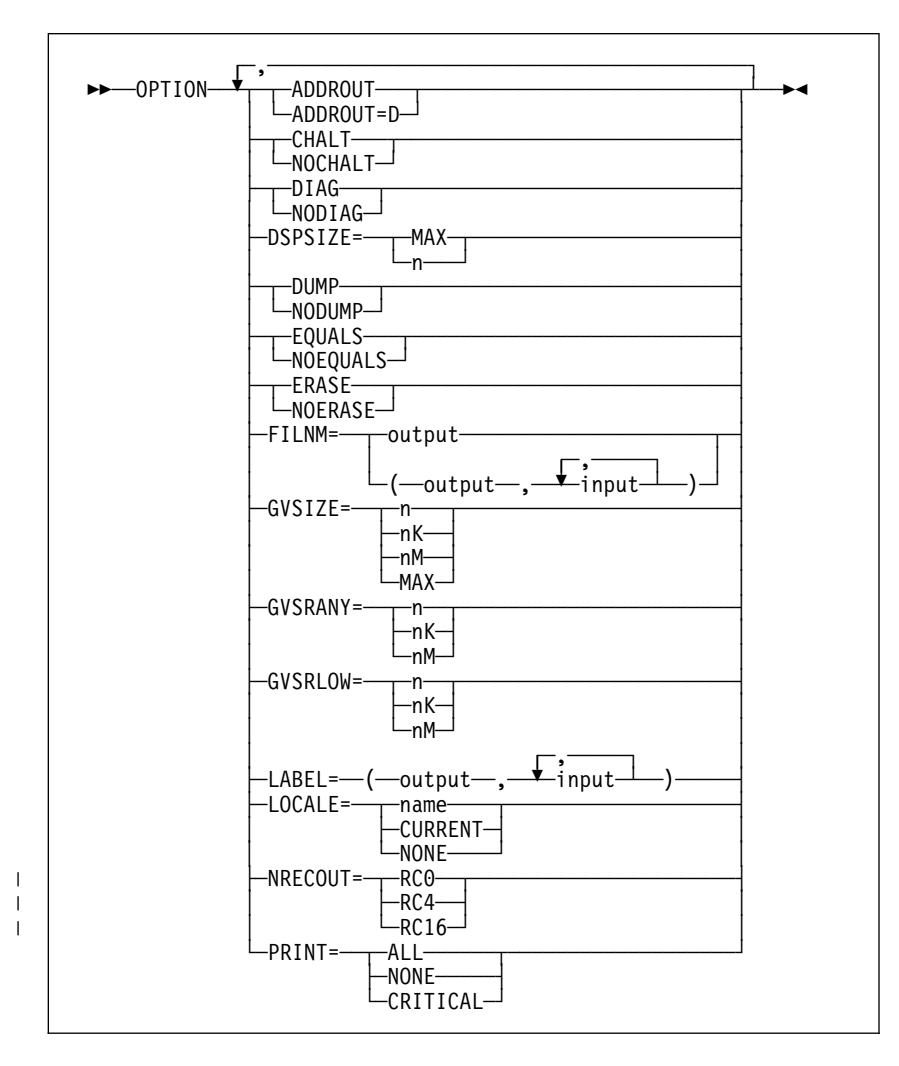

*Figure 1 (Part 1 of 2). Syntax Diagram for the Option Control Statement*

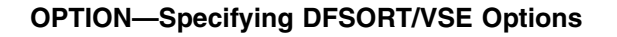

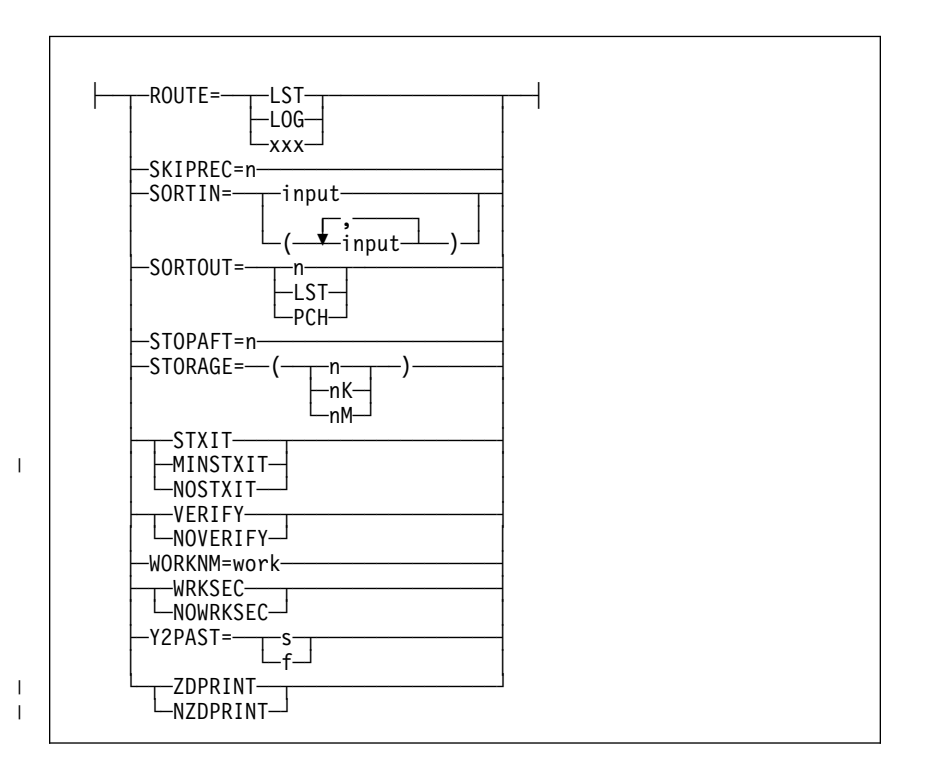

*Figure 1 (Part 2 of 2). Syntax Diagram for the Option Control Statement*

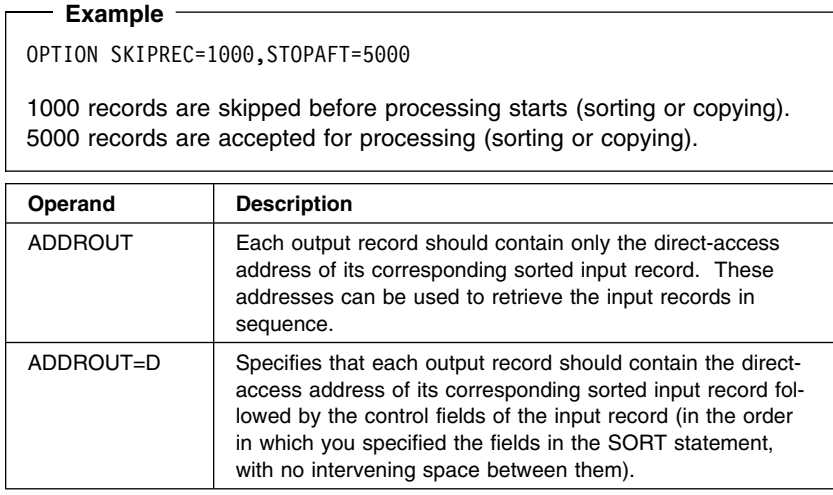

# **OPTION—Specifying DFSORT/VSE Options**

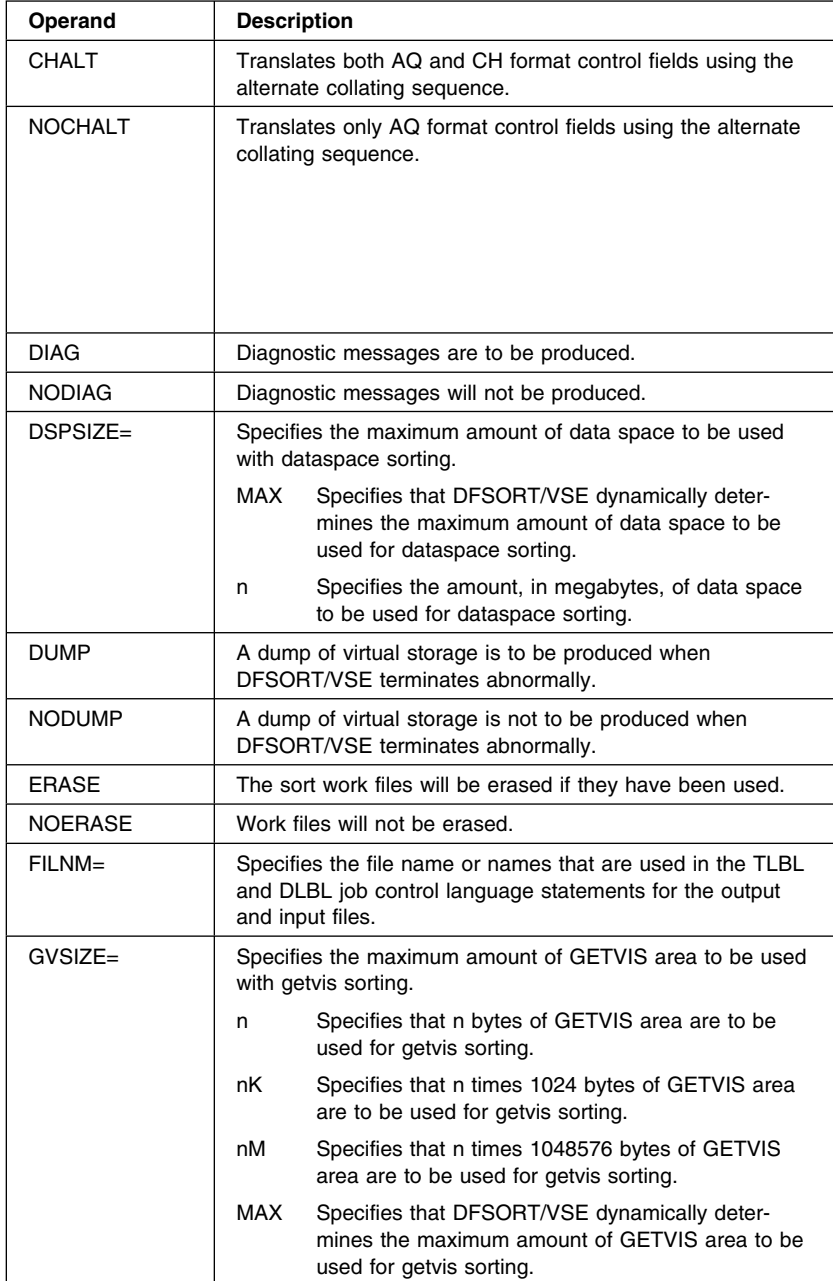

# **OPTION—Specifying DFSORT/VSE Options**

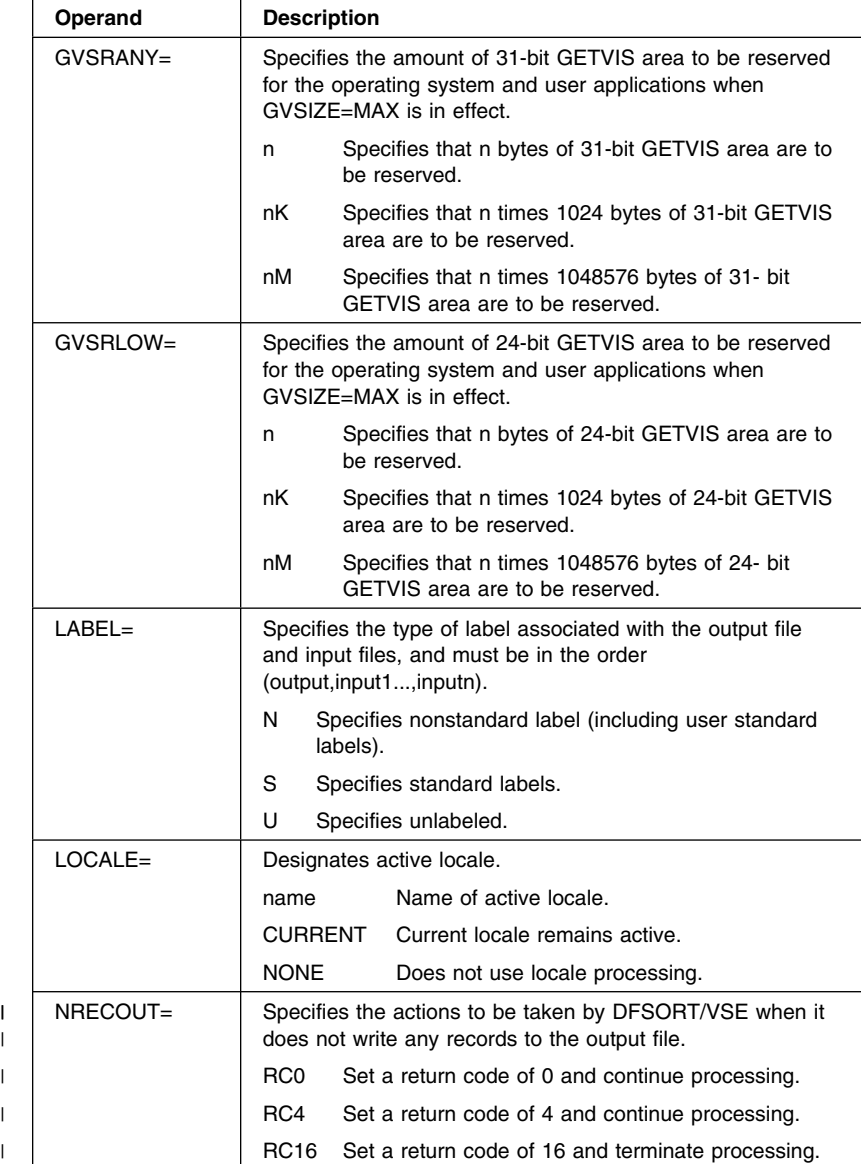
## **OPTION—Specifying DFSORT/VSE Options**

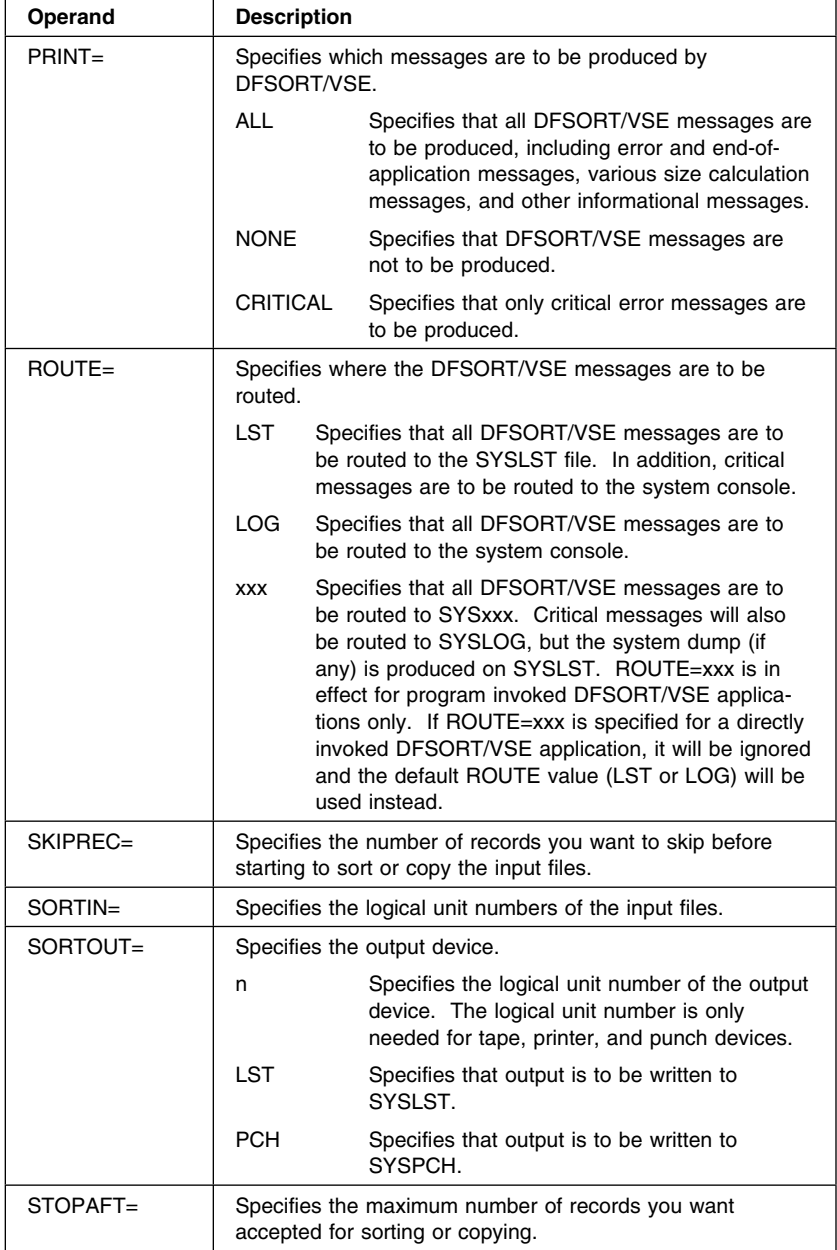

# **OPTION—Specifying DFSORT/VSE Options**

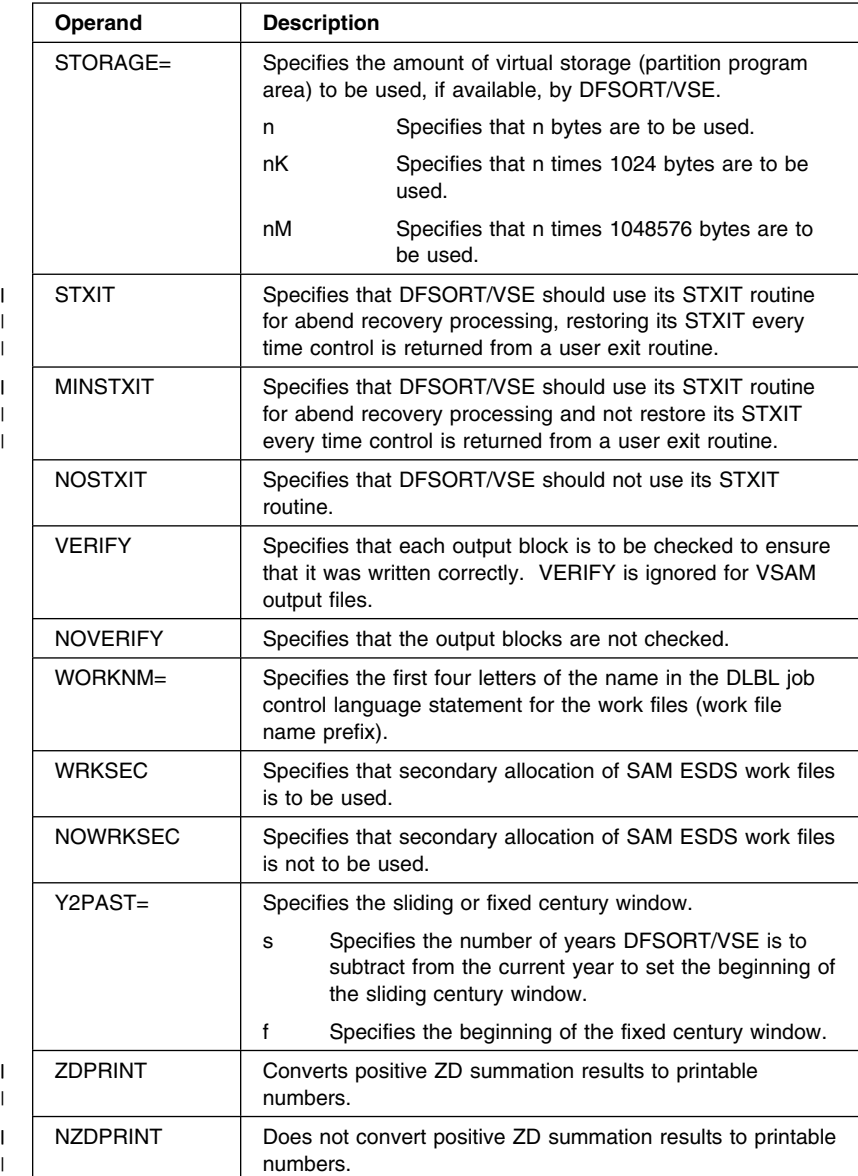

### **OUTFIL—Defining the Output File**

**OUTFIL—Defining the Output File**

![](_page_38_Figure_2.jpeg)

#### **Example**

OUTFIL BLKSIZE=300, CLOSE=UNLD, BUFOFF=4

The block size for the output records is 300 bytes. The output tape will be rewound (by default) before writing begins and it will be rewound and unloaded at end of file. Data records are ISCII/ASCII, as shown by the BUFOFF operand, and each output block will have a block prefix of length 4.

![](_page_38_Picture_188.jpeg)

## **OUTFIL—Defining the Output File**

![](_page_39_Picture_108.jpeg)

### **OUTREC—Reformatting the Output Record**

![](_page_40_Figure_1.jpeg)

#### **Example**

OUTREC FIELDS=(11,32)

This statement specifies that the output record is to contain 32 bytes beginning with byte 11 of the input record. This statement can be used only with fixed-length input records, because it does not include the first 4 bytes.

### <sup>|</sup> **FIELDS=**

| Order of separation fields and unedited and edited input fields in the refor-| matted output record.

![](_page_40_Picture_250.jpeg)

## **OUTREC—Reformatting the Output Record**

![](_page_41_Picture_184.jpeg)

## **OUTREC—Reformatting the Output Record**

![](_page_42_Picture_92.jpeg)

### **RECORD—Describing the Record Format and Length**

![](_page_43_Figure_1.jpeg)

# **RECORD—Describing the Record Format and Length**

#### **Example**

RECORD TYPE=F,LENGTH=(80,,50)

Input records are fixed-length and 80 bytes long. After the E35 user exit routine, the record length will be 50 bytes.

![](_page_43_Picture_134.jpeg)

### **SORT—Specifying a SORT or COPY**

![](_page_44_Figure_1.jpeg)

#### **Example**

SORT FIELDS=(2,5,CH,A),WORK=1

The control field begins on the second byte of each record in the input file, is five bytes long, and contains character (EBCDIC) data. It is to be sorted in ascending order. One work file is used.

![](_page_44_Picture_200.jpeg)

## **SORT—Specifying a SORT or COPY**

![](_page_45_Picture_184.jpeg)

## **Control Field Formats and Lengths for SORT**

![](_page_45_Picture_185.jpeg)

# **SORT—Specifying a SORT or COPY**

![](_page_46_Picture_93.jpeg)

### **SUM—Adding Summary Fields**

### **SUM—Adding Summary Fields**

![](_page_47_Figure_2.jpeg)

### **Example**

SUM FIELDS=(21,8,PD,11,4,FI)

This statement designates an 8-byte packed decimal field at byte 21, and a 4-byte fixed-integer field at byte 11, as summary fields.

![](_page_47_Picture_156.jpeg)

### **Summary Field Formats and Lengths for SUM**

![](_page_47_Picture_157.jpeg)

### **ICETOOL Operators COPY—Copying Files**

## **Chapter 3. ICETOOL Operators**

### **COPY—Copying Files**

![](_page_48_Picture_162.jpeg)

#### **Example**

COPY FROM(IN1,IN2) TO(OUT1,OUT2,OUT3) USE USTART INCLUDE COND=(31,4,CH,EQ,C'HERR') UEND COPY FROM(VSAMIN) TO(VSAMOUT) COPY FROM(INPUT) TO(DASD,TAPE1,TAPE2)

The first COPY operator copies the records included from the IN1 and IN2 files to the OUT1 file and then copies the resulting OUT1 file to the OUT2 and OUT3 files. The DFSORT/VSE INCLUDE control statement is used for the first COPY operation.

The second COPY operator copies the entire VSAMIN file to the VSAMOUT file.

The third COPY operator copies the entire INPUT file to the DASD file and then copies the resulting DASD file to the TAPE1 and TAPE2 files. Since the first TO file is processed three times (written, read, read), placing the DASD file first is more efficient than placing the TAPE1 and TAPE2 files first.

![](_page_48_Picture_163.jpeg)

## **COPY—Copying Files**

![](_page_49_Picture_36.jpeg)

### **COUNT—Counting Records**

### **COUNT—Counting Records**

![](_page_50_Figure_2.jpeg)

 **Example** 

COUNT FROM(IN1,IN2,IN3) COUNT FROM(IN4) USE USTART OMIT COND=(15,2,ZD,GT,32, AND, 28, 8, PD, LT, 20000) UEND

The first COUNT operator prints a message containing the count of records in the IN1, IN2, and IN3 files.

The second COUNT operator prints a message containing the count of records included from the IN4 file.

![](_page_50_Picture_130.jpeg)

### **DEFAULTS—Displaying Installation Defaults**

## **DEFAULTS—Displaying Installation Defaults**

--──DEFAULTS─ ─ ─┬ ┬ ─LIST(LST)─ ──────────────────────────────────────────────────- └┘ ─LIST(xxx)─

### **Example**

DEFAULTS LIST(011)

Prints the DFSORT/VSE installation defaults to the printer associated with logical unit SYS011.

ы

![](_page_51_Picture_65.jpeg)

### **DEFINE—Defining File Characteristics**

# **DEFINE—Defining File Characteristics**

![](_page_52_Picture_323.jpeg)

#### **Example**

```
DEFINE ROUTE(012)
 DEFINE NAME(IN1) TYPE(F) LENGTH(173)
   COPY FROM(IN1) ...
```
- The first DEFINE operator defines that DFSORT/VSE messages are to be routed to the SYS012 printer.
- The second DEFINE operator defines characteristics of the IN1 input file for the COPY operation. The IN1 input file contains fixedlength records and the record length is 173 bytes.

![](_page_52_Picture_324.jpeg)

### **DEFINE—Defining File Characteristics**

![](_page_53_Picture_92.jpeg)

## **DISPLAY-Printing Reports**

![](_page_54_Figure_2.jpeg)

```
 Example 
  DISPLAY FROM(IN) LIST(LST) -
       TITLE('National Accounting Report') -
       PAGE DATE TIME -
       HEADER('Division') HEADER('Revenue') HEADER('Profit/Loss') -
       ON(1, 25, CH) ON(45, 10, ZD) ON(35, 10, ZD) -
        BLANK -
       TOTAL('Company Totals') -
        AVERAGE('Company Averages')
Prints to SYSLST:
```
- A title line containing the specified title, the page number, the date and the time
- A heading line containing the specified underlined headings
- Data lines in the BLANK format containing:
	- The characters from positions 1-25 of the IN file
	- The zoned decimal values from positions 45-54 of the IN file
	- The zoned decimal values from positions 35-44 of the IN file
- A TOTAL line containing the specified string and the total for each of the two zoned decimal fields in the BLANK format
- An AVERAGE line containing the specified string and the average for each of the two zoned decimal fields in the BLANK format.

![](_page_55_Picture_128.jpeg)

![](_page_56_Picture_163.jpeg)

![](_page_57_Picture_146.jpeg)

### **Field Formats for DISPLAY**

![](_page_58_Picture_56.jpeg)

## **MODE—Setting the Mode**

## **MODE—Setting the Mode**

![](_page_59_Picture_65.jpeg)

![](_page_59_Picture_66.jpeg)

### **OCCUR—Reporting Counts of Unique Values**

## **OCCUR—Reporting Counts of Unique Values**

![](_page_60_Figure_2.jpeg)

#### **Example**

![](_page_60_Picture_237.jpeg)

Prints to SYSLST:

- A heading line containing the standard headings
- A data line for each unique ON(40,6,CH) value in the standard format containing:
	- The characters from positions 40-45 of SOURCE and UPDATE files for the unique value
	- The count of occurrences in SOURCE and UPDATE files of the unique value

![](_page_60_Picture_238.jpeg)

## **OCCUR—Reporting Counts of Unique Values**

![](_page_61_Picture_170.jpeg)

## **OCCUR—Reporting Counts of Unique Values**

![](_page_62_Picture_98.jpeg)

## **Field Formats for OCCUR**

![](_page_62_Picture_99.jpeg)

### **RANGE—Counting Values in a Range**

## **RANGE—Counting Values in a Range**

![](_page_63_Figure_2.jpeg)

#### **Example**

RANGE FROM(DATA3) ON(29001,4,FI)  $-$ HIGHER(-10000) LOWER(27)

Prints a message giving the count of fixed-point values from positions 29001-29004 of the DATA3 file that are higher than -10000 but lower than 27 (-10000<value<27).

![](_page_63_Picture_154.jpeg)

## **RANGE—Counting Values in a Range**

### **Field Formats for RANGE**

![](_page_64_Picture_49.jpeg)

### **SELECT—Selecting Records by Occurrences of Fields**

### **SELECT—Selecting Records by Occurrences of Fields**

![](_page_65_Figure_2.jpeg)

#### **Example**

SELECT FROM(INPUT) TO(DUPS) ON(11,8,CH) ON(30,44,CH) ALLDUPS

Sorts the INPUT file to the DUPS file, selecting only the records from INPUT with characters in positions 11-18 and characters in positions 30-73 that occur more than once (that is, only records with duplicate ON field values).

![](_page_65_Picture_162.jpeg)

## **SELECT—Selecting Records by Occurrences of Fields**

![](_page_66_Picture_108.jpeg)

## **Field Formats for SELECT**

![](_page_66_Picture_109.jpeg)

### **SORT—Sorting Files**

### **SORT—Sorting Files**

![](_page_67_Figure_2.jpeg)

```
 Example
```

```
 SORT FROM(IN1,IN2) TO(OUT1,OUT2,OUT3) USE
 USTART
  SORT FIELDS=(1,15,CH,A)
  INCLUDE COND=(45,3,CH,EQ,C'J69')
 UEND
```
Sorts the IN1 and IN2 files to the OUT1 file using SORT and INCLUDE statements in the DFSORT/VSE section. Copies the resulting OUT1 file to the OUT2 and OUT3 files.

![](_page_67_Picture_136.jpeg)

### **STATS—Computing Statistics**

![](_page_68_Figure_1.jpeg)

 **Example** 

STATS FROM(DATA1) ON(VLEN) ON(15,4,ZD)

Prints messages giving the minimum, maximum, average, and total of the binary values in positions 1-2 of the DATA1 file. For variable-length records, this gives statistics about the length of the records.

Also prints messages containing the minimum, maximum, average, and total of the zoned decimal values in positions 15-18 of the DATA1 file.

![](_page_68_Picture_151.jpeg)

### **Field Formats for STATS**

![](_page_68_Picture_152.jpeg)

### **UNIQUE—Counting Unique Values**

## **UNIQUE—Counting Unique Values**

$$
\rightarrow \text{UNIQUE}-\text{FROM}(\underbrace{\begin{matrix} 1 & 0 & 0 \\ 0 & 1 & 0 \\ 0 & 0 & 0 \\ 0 & 0 & 0 \end{matrix}}) - \underbrace{\begin{matrix} 0 & 0 & 0 \\ 0 & 0 & 0 \\ 0 & 0 & 0 \end{matrix}}) - \underbrace{\begin{matrix} 0 & 0 & 0 \\ 0 & 0 & 0 \\ 0 & 0 & 0 \end{matrix}}_{\text{UN}(\text{VLEN})} \rightarrow \text{A}
$$

 **Example** 

UNIQUE FROM(DATAIN) ON(5,3,CH)

Prints a message giving the count of unique character data in positions 5-7 of the DATAIN file.

![](_page_69_Picture_147.jpeg)

### **Field Formats for UNIQUE**

![](_page_69_Picture_148.jpeg)

### **VERIFY—Verifying Decimal Values**

## **VERIFY—Verifying Decimal Values**

![](_page_70_Figure_2.jpeg)

 **Example** 

VERIFY FROM(NEW) ON(22,16,PD) ON(7,9,ZD)

Checks for invalid digits (A-F) and invalid signs (0-9) in the packed decimal values from positions 22-37 and the zoned decimal values from positions 7-15 of the NEW file. A message is printed identifying each value (if any) that contains an invalid digit or sign. If 200 invalid values are found, the operation is terminated.

![](_page_70_Picture_155.jpeg)

### **Field Formats for VERIFY**

![](_page_70_Picture_156.jpeg)

**VERIFY—Verifying Decimal Values**
#### **DFSORT/VSE Job Control Language JCL Description**

## **Chapter 4. DFSORT/VSE Job Control Language**

Details on coding VSE/ESA job control language (JCL) for DFSORT/VSE invocation is explained in *VSE/ESA System Control Statements*.

--──// JOB──jobname────────────────────────────────────────────────────────────-

*Figure 2. Format of JOB job control statement*

```
-
──// EXEC─ ─ ─┬ ┬ ────── ─SORT─ ─ ─┬ ┬ ─────── ─ ─┬ ┬ ──────────── ─────────────────────────-
            L_{PGM}= L_{REAL} L_{SIZE=size}
```
*Figure 3. Format of EXEC job control statement*

#### **JCL Description**

The job control statements and job control commands are described briefly below.

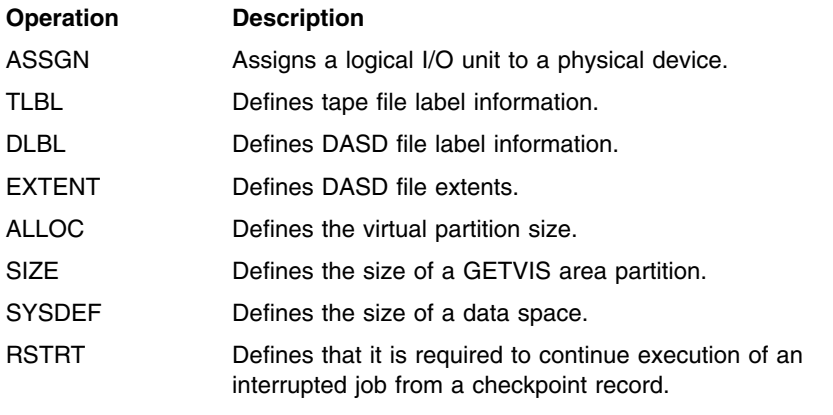

--──// Operation Operands──────────────────────────────────────────────────────-

*Figure 4. Format of job control statements*

**JCL Description**

#### **ICETOOL Job Control Statements**

## **Chapter 5. ICETOOL Job Control Statements**

Details on coding ICETOOL job control language (JCL) statements are explained in *DFSORT/VSE Application Programming Guide*.

--──// JOB──jobname────────────────────────────────────────────────────────────--──// EXEC─ ─ ─┬ ┬ ────── ─ICETOOL─ ─ ─┬ ┬ ─────── ─ ─┬ ┬ ──────────── ──────────────────────- └┘ ─PGM= └ ┘ ─ ─,REAL └ ┘ ─ ─,SIZE=size─

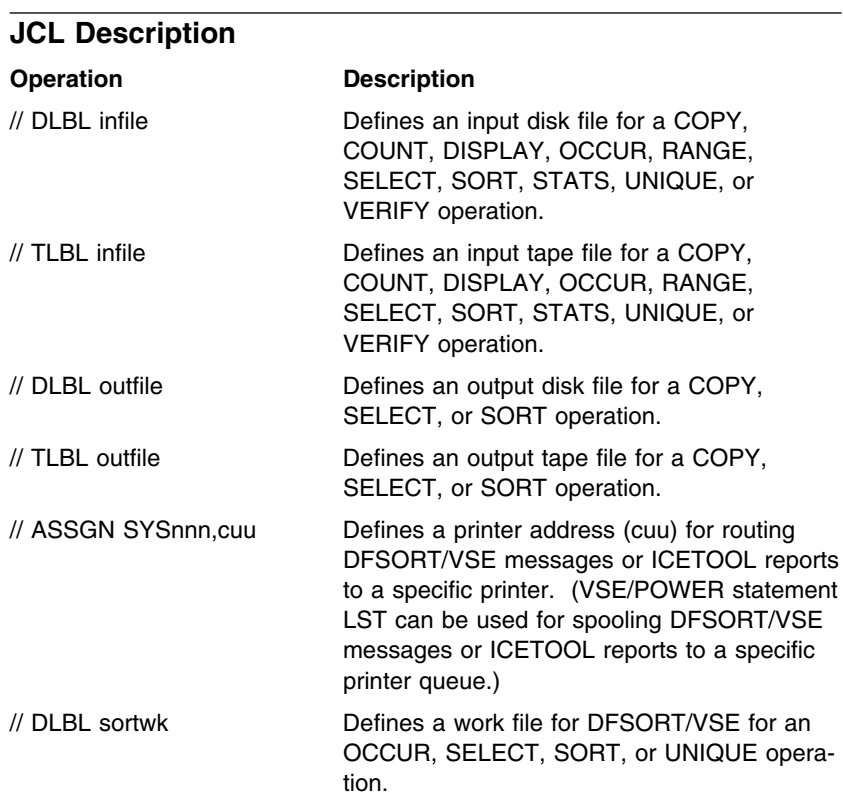

**ICETOOL Job Control Statements**

#### **Communicating Your Comments to IBM**

DFSORT/VSE Reference Summary Version 3 Release 4

Publication No. SX26-6008-03

If you especially like or dislike anything about this book, please use one of the methods listed below to send your comments to IBM. Whichever method you choose, make sure you send your name, address, and telephone number if you would like a reply.

Feel free to comment on specific errors or omissions, accuracy, organization, subject matter, or completeness of this book. However, the comments you send should pertain to only the information in this manual and the way in which the information is presented. To request additional publications, or to ask questions or make comments about the functions of IBM products or systems, you should talk to your IBM representative or to your IBM authorized remarketer.

When you send comments to IBM, you grant IBM a nonexclusive right to use or distribute your comments in any way it believes appropriate without incurring any obligation to you.

If you are mailing a readers' comment form (RCF) from a country other than the United States, you can give the RCF to the local IBM branch office or IBM representative for postage-paid mailing.

- If you prefer to send comments by mail, use the RCF at the back of this book.
- If you prefer to send comments by FAX, use this number:
	- United States: 1-800-426-6209
	- Other countries: (+1)+408+256-7896
- If you prefer to send comments electronically, use this network ID:
	- IBMLink from U.S. and IBM Network: STARPUBS at SJEVM5
	- IBMLink from Canada: STARPUBS at TORIBM
	- IBM Mail Exchange: USIB3VVD at IBMMAIL
	- Internet: starpubs@vnet.ibm.com

Make sure to include the following in your note:

- Title and publication number of this book
- Page number or topic to which your comment applies.

## **Readers' Comments — We'd Like to Hear from You**

**DFSORT/VSE Reference Summary Version 3 Release 4 Publication No. SX26-6008-03**

**Overall, how satisfied are you with the information in this book?**

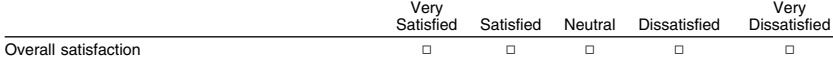

#### **How satisfied are you that the information in this book is:**

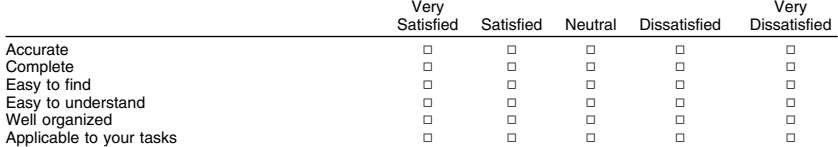

**Please tell us how we can improve this book:**

Thank you for your responses. May we contact you? □ Yes □ No

When you send comments to IBM, you grant IBM a nonexclusive right to use or distribute your comments in any way it believes appropriate without incurring any obligation to you.

Name Address

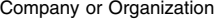

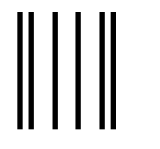

# **BUSINESS REPLY MAIL**

FIRST-CLASS MAIL PERMIT NO. 40 ARMONK, NEW YORK

POSTAGE WILL BE PAID BY ADDRESSEE

International Business Machines Corporation RCF Processing Department M86/050 5600 Cottle Road SAN JOSE, CA 95193-0001

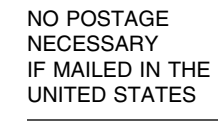

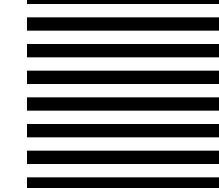

### البابيانيوسيالورالورالورالوروا والتواطر

Fold and Tape **Please do not staple** Fold and Tape

**Readers' Comments — We'd Like to Hear from You**  $\overline{\mathbb{I}}$ B $\overline{\mathbb{B}}$ M $\overline{\mathbb{I}}$   $\overline{\mathbb{B}}$ M $\overline{\mathbb{I}}$ 

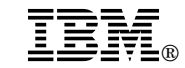

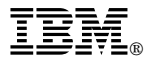

Program Number: 5746-SM3

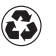

Printed in the United States of America on recycled paper containing 10% recovered post-consumer fiber.

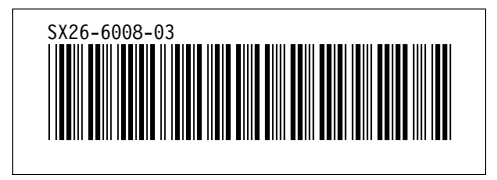